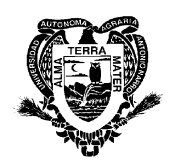

# **UNIVERSIDAD AUTÓNOMA AGRARIA ANTONIO NARRO**

## **DIVISIÓN DE AGRONOMÍA DEPARTAMENTO FORESTAL**

#### **PROGRAMA ANALÍTICO**

#### **FECHA DE ELABORACIÓN: Diciembre 2007 FECHA DE ACTUALIZACIÓN: Junio 2015**

## **I. DATOS DE IDENTIFICACIÓN**

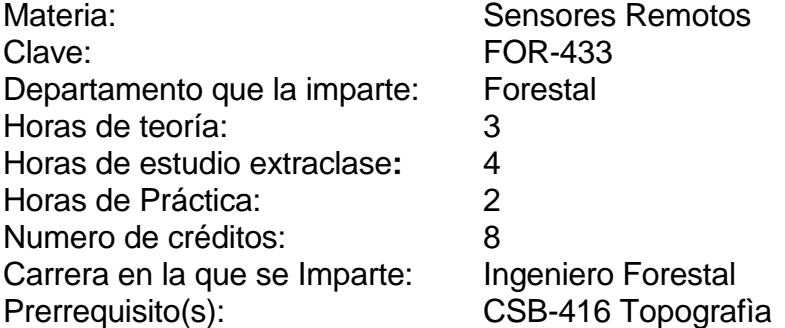

**Perfil de Alumno.** Estar familiarizado con el uso de cartografía temática y topográfica, conocimientos en el uso y manejo de equipo informático, Sistema Operativo Windows 2000 o posterior, y paquetes informático de uso general como Microsoft Office y Adobe.

## **I. DESCRIPCIÓN GENERAL DEL CURSO**

La materia se proporciona al estudiante el marco conceptual y teórico de los Sistemas de Información Geográfica, mediante la utilización de un paquete informático como herramienta de aplicación. El curso esta orientado a que los alumnos aprendan a utilizar el software Quantum GIS versión 2.8.1 (Qgis Wien) que se distribuye bajo la Licencia Pública General GNU (http://www.gnu.org/licences). además se proporcionan habilidades para crear, manipular y analizar información georrefereciada en éste sistema, y que finalmente incorporen todo este conocimiento como una potente herramienta de análisis a diferentes aspectos de la gestión de los recursos naturales y del territorio.

#### **II. OBJETIVO GENERAL**

Proporcionar a los alumnos los principios teóricos y las habilidades prácticas para crear, manipular y analizar información georreferenciada en sistemas de información geográfica de tipo vectorial utilizando Qgis.

## **III. OBJETIVOS ESPECÍFICOS**

- 1. Aportar los conocimientos teóricos y prácticos que faciliten el manejo de la cartografía existente y permitan la elaboración de una base cartográfica en donde se pueda ubicar la información.
- 2. Proporcionar los conocimientos y prácticas necesarias para que los alumnos manejen Sistemas de Información Geográfica.
- 3. Dar los elementos teóricos y prácticos necesarios para que los alumnos sean capaces de elaborar, organizar y utilizar información geográfica georreferenciada como herramienta de apoyo analítico.

## **IV. CONTENIDO**

**1. Introducción Conceptual a los Sistemas de Información Geográfica (SIG).**

- Introducción
- Los datos geográficos y su representación espacial
- Tipos de Sistemas de Información Geográfica.
- Organización de la información geográfica georreferenciada.
- Aplicaciones Generales de los SIG.

#### **2. Cartografía y Geodesia**

- Definiciones
- La tierra y sistemas de coordenadas
- Características geométricas de los mapas
- Clasificación de los mapas, escalas y leyendas
- Sistemas de proyección
- Componenetes de un mapa
- Manejo y adquisición de productos cartográficos

#### **3. Descripción general del Programa Quantum Gis**

- La interface gráfica de Usuario (IGU)
- Los archivos Shapes, Elementos geográficos y tabla de agributos
- El Proyecto.
- Propiedades del proyecto y de las capas.
- Complementos y activación
- Uso del Internet en el SIG

#### **4.- Datos en Qgis**

- Tipos de formato de archivos utilizados en Qgis
- Organizaciónde un proyecto y tabla de contenido de capas.
- Ddefinición del sistema de proyección y sistema de coordenadas (SRC)
- Búsquedas y selecciones en el despliegue gráfico.

### **5.- Los Archivos Shape**

- Importación de archivos vectoriales a Shape.
- Transformación de archivos de texto a archivo shape.
- Vinculación mapa digital tabla de atributos.
- Herramientas de análisis para archivos shape.
- Incorporación de características
- Incorporación de atributos.
- Herramientas adicionales de edición
- Transformación de Sistemas de referencia de coordenadas (SRC).

#### **6.- Despliegue de Capas.**

- Editor de leyendas
- Tipos de leyendas para datos cualitativos
- Tipos de leyendas para datos cuantitativos
- Modificación de los elementos de la leyenda
- Paleta y escala de símbolos
- Archivos de leyenda

## **7.- Las Propiedades de los Temas**

- Las propiedades de los temas
- Selección de características
- Etiquetado de temas
- Vinculos de los temas con otros archivos

#### **8.- Manejo de las Tablas de Atributos**

- Las tablas en Qgis
- Consulta de datos y estadísticas
- Selección y búsqueda de datos.
- Edición de tablas
- Función de calculadora
- Resumen o sumarización de datos.
- Enlace y unión de tablas
- Exportación de tablas

#### **9.- Archivos ráster y de Imagen en Qgis**

- Ráster de tipo continuo y de tipo discreto.
- Modelos digitales de elevación.
- Obtención de capas derivadas de un MDT (Curvas de nivel, sombreados, pendientes y exposiciones).
- $\bullet$  Interpolación de datos puntuales a continuos.
- Cabio de Sistema de referencias de coordenadas.
- Calculadora de mapas

#### **10.- Análisis Aspacial en Qgis**

- Geoproceso (conceptos).
- Uniones, Intersecciones y disoluciones.
- Concordancia espacial.
- Zonas de Influencia o de Amortiguamiento (Buffers).
- Georeferenciación de imágenes y archivos vectoriales
- Interface con Geoposicionador Satelital.

## **11.- Digitalización y Herramientas de Análisis**

- Transformación de polígonos a líneas
- Transformación de puntos a líneas
- Creación de archivos de puntos al azar, estratificado o sistematico
- Creación de rejillas.
- Conceptos de tolerancias y ajustes
- Creación de capas nuevas y herramientas de digitalización.

## **12.- Composiciones Cartográficas (Diseños)**

- Creación de Diseños de inpresión.
- Ajustes de página.
- **·** Incorporación de elementos (vista, leyenda, escala, textos).
- Diseño de marcos y rejillas geográficas.
- Ajustes de impresión ó exportación de layouts.

# **IV.1.- CRONOGRAMA DE TEMAS**

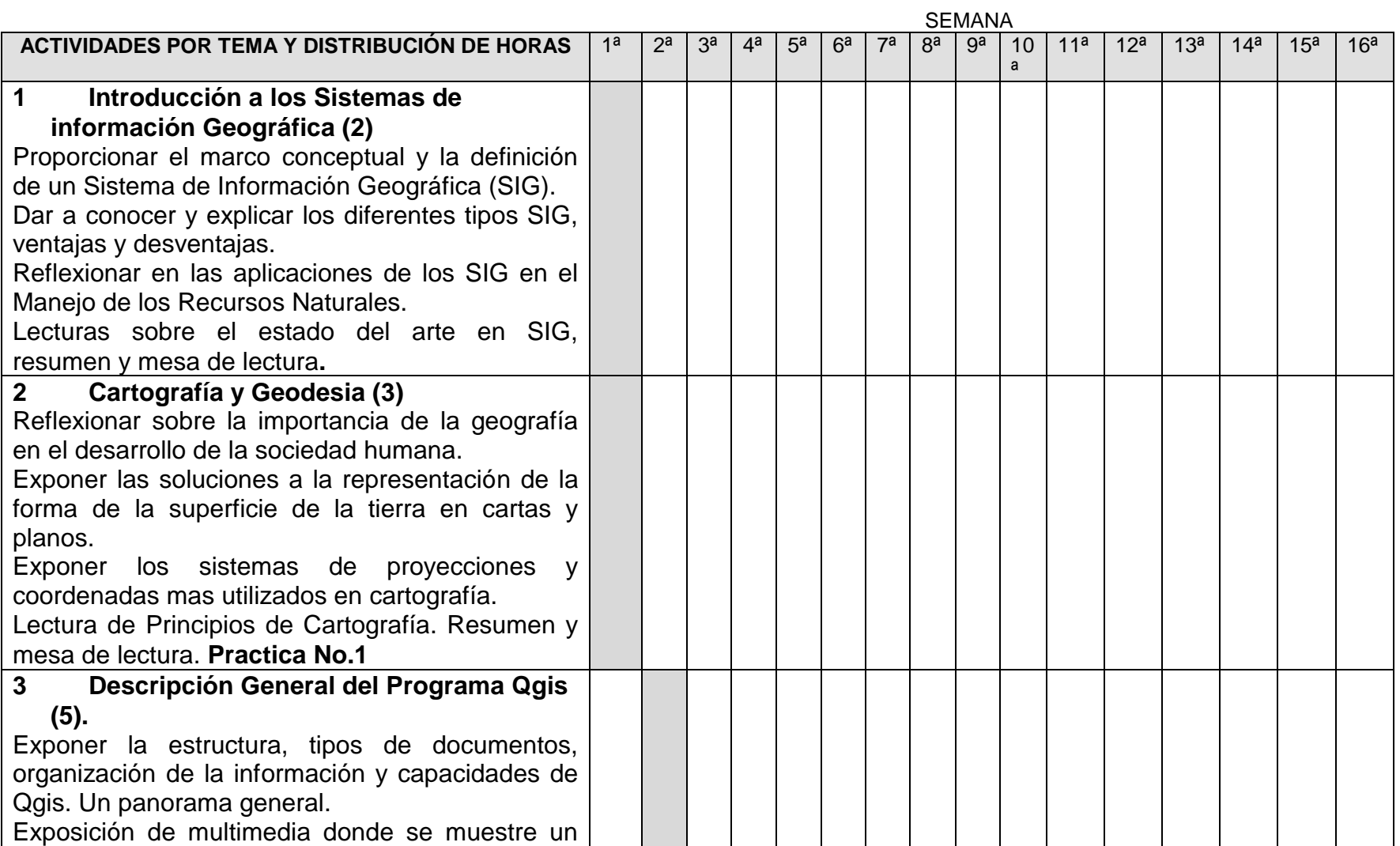

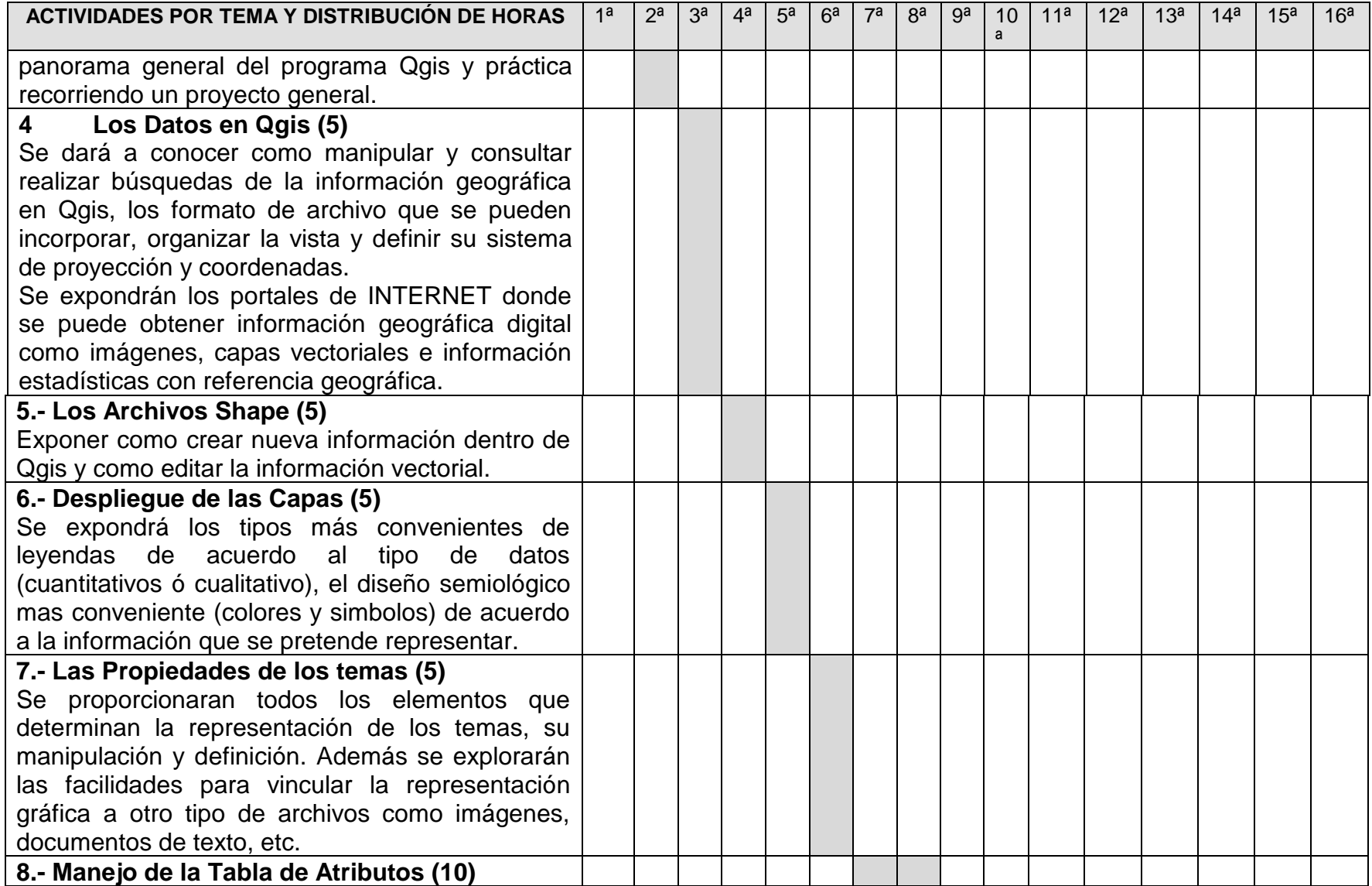

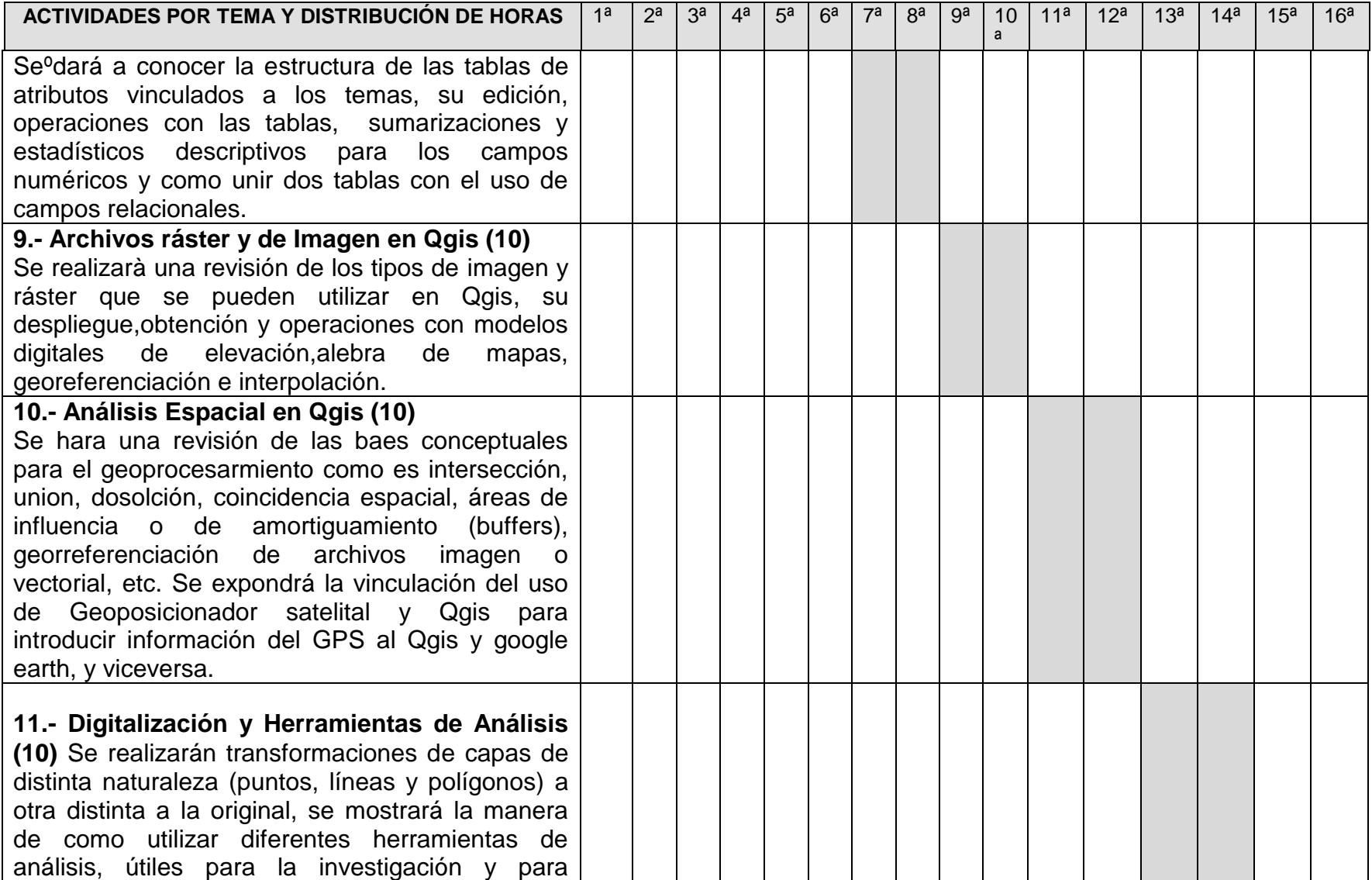

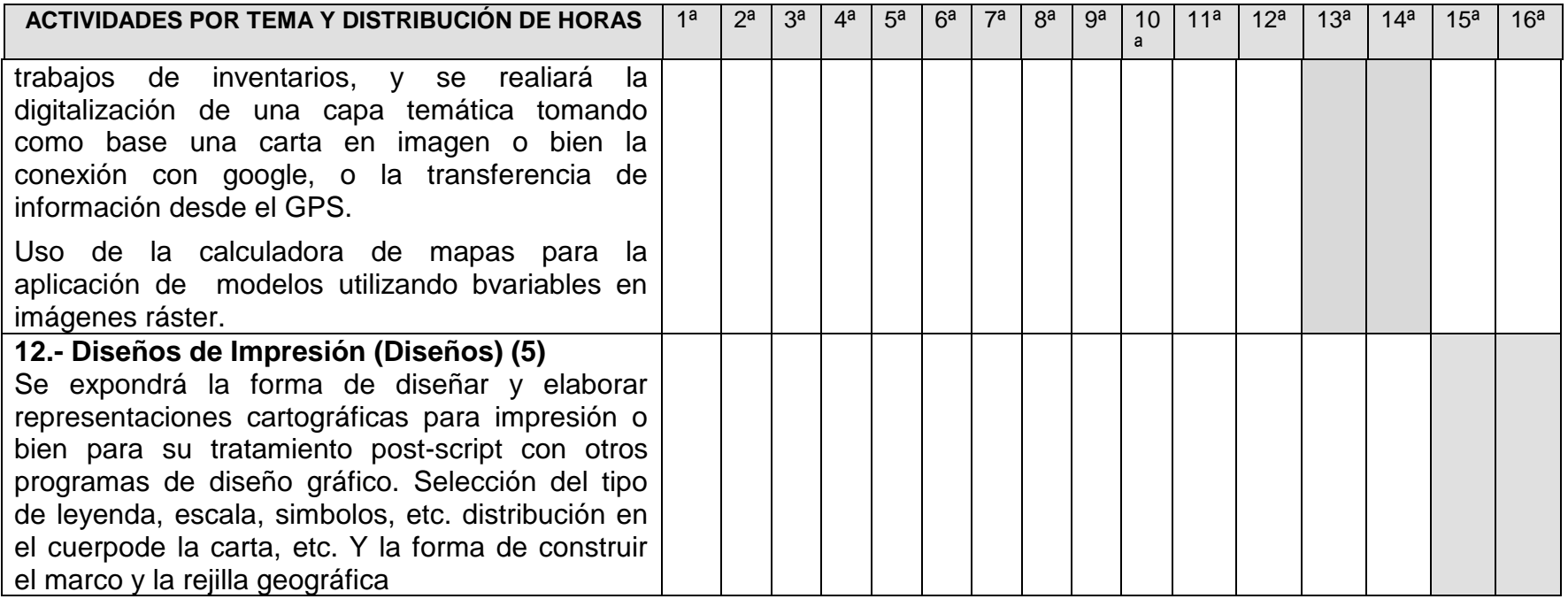

## **V. METODOLOGÍA DE ENSEÑANZA- APRENDIZAJE**

- Consultas en videlecciones elaboradas por el maestro y realización de informes de ejercicios (utilizando procedimientos como tareas dirigidas).
- Exposición oral del maestro.
- Apoyo a la enseñanza práctica con manuales específicos de la plataforma utilizada.
- Motivación-enseñanza-a través de ejercicios de caso de trabajo en equipo.

Apoyos didácticos: pizarrón, videoproyector, exposición de lecciones elaboradas en multimedia (\*wmv), prácticas elaboradas con la utilización de Geobases proporcionadas por el maestro.

# **VI. EVALUACIÓN**

- 3 Exámenes parciales 20% c/u 60%
- Prácticas y trabajos en equipo 40%

NOTA:

- La calificación para exentar la materia es de 90% del valor global por exámenes, prácticas y exposiciones.
- Calificación obtenida menor a 50% al final del semestre, el alumno no tendrá derecho a examen ordinario.

FORMATIVA:

- Puntualidad y responsabilidad. De acuerdo con las disposiciones de orden académico, el por ciento de asistencias que el alumno deberá tener es de un 85% para tener derecho a examen ordinario, 80% para extraordinario y 75% para el extraordinario-especial, que es aplicado tanto en teoría como en la práctica.
- Procedimiento continúo de formación (determinar capacidad individual para resolver problemas, mejorar y reajustar proceso de enseñanza: motivaciónenseñanza-evaluación-rectificación).

# **VII. RECURSOS NECESARIOS**

INFRAESTRUCTURA

- Se cuenta con centro de computo con 30 equipos con conexión a internet y equipo audiovisual necesario.
- Para la realización de prácticas se cuenta con cartoteca, mapoteca en el CID.
- La cartoteca muy completa del Noreste de México en cartografía temática a escala 1:1000000, 1:500000, 1:250000 y 1:50000 e información cartográfica y estadística digital.

 El alumno puede practicar las habilidades adquiridas en el centro de cómputo universitario y en la cartoteca del CID.

### **VIII. INDICACIONES ESPECIALES**

#### **Ejes transversales**

En el desarrollo del curso se fomentara que los conocimientos relacionados con el manejo del ecosistema forestal deberán apegarse a la normatividad vigente. Asimismo, que las acciones para el cumplimiento del programa analítico estén apegadas al código de ética del Programa Docente de la Carrera de Ingeniero Forestal para que en un futuro el egresado se desempeñe en su desarrollo profesional con dicho código. Además, en el desarrollo del curso, la sustentabilidad de los ecosistemas forestales, la responsabilidad social y la educación ambiental son los pilares ineludibles al abordar los temas del curso. Durante el curso se estimulará la creatividad y la innovación en el proceso de aprendizaje de los estudiantes, de manera que se logre una actitud emprendedora que le permita en su ejercicio profesional incrementar la productividad de los ecosistemas forestales y el bienestar de la sociedad.

- 1. El pase de lista es obligatorio, cada alumno firmará una lista en cada clase como justificación de asistencia. Cada clase por día (sea de una hora o dos horas o más) será considerada sólo una asistencia.
- 2. Solo se rectificarán las no asistencias para los alumnos que hayan tenido alguna enfermedad o participación en eventos que apoyen el desarrollo de esta Universidad, presentando la justificación por escrito en un lapso de 3 días después de su inasistencia.
- 3. Unicamente se realizarán prácticas en el Centro de Computo Académico central y se elaborará un informe en archivo digital utilizando WORD. El alumno deberá completar su aprendizaje con práctica adicional a la realizada en horas de clases, para lo cual el alumno contará con geobases, videlolecciones y manuales de usuario proporcionados por el maestro.
- 4. Con relación a la presentación de los exámenes escritos, se recogerá el examen escrito y la calificación será cero (0) (artículo 12 del reglamento de exámenes para nivel licenciatura) cuando se encuentre al alumno cometiendo fraude (conversando con otro compañero, volteando a ver al examen de su compañero, cualquier forma o estrategia de copiar), la misma falta será para el alumno que permita ser copiado por otro compañero.

## **IX.- BIBLIOGRAFÍA BÁSICA**

Santiago, Iván 2014 Tutorial de Quantum GIS, 2.2 Versión Valmiera. Oficina de Gerencia y Presupuesto de Puerto Rico. Licencia Cultural Libre.

Municipalidad de LOJA, 2010, Curso Práctico de Quntum GIS, versión 1.5 "Tethys".

Sherman, G. E y colaboradores 2007. Quantum GIS. Guía de Usuario e Instalación

Novara, N. 2011 "Introducción al Manejo del Software Libre Quantum Gis (QGIS). Universidad Nacional de la Patagonia San Juan Bosco.

## **X.- BIBLIOGRAFÍA COMPLEMENTARIA**

- Bosque S.J. 1992. Sistemas de información geográfica. E. RIALP S.A. España. 451 pp.
- ESRI, 1994. Map Projections. Georeferencing spatial data. Environmental Research Institute, Inc. USA.
- Guimet. P.J. 1992. Introducción conceptual a los sistemas de información geográfica (SIG). Estudios Gráfico Madrid. S.L. España. 139 pp.

Sitios de internet:

[www.inegi.gob.mx](http://www.inegi.gob.mx/)

[www.conabio.gob.mx](http://www.conabio.gob.mx/)

#### **XI. PROGRAMA ACTUALIZADO POR:** Dr. Alejandro Zárate Lupercio

Dr. Jorge Méndez González Dr. Celestino Flores López M.C. Salvador valencia Manzo Dr. Eladio H. Cornejo Oviedo

## **XII. PROGRAMA APROBADO POR LA ACADEMIA DEL DEPARTAMENTO FORESTAL**

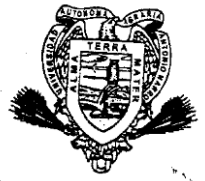

DEPARTAMENTO FORESTAL

\_\_\_\_\_\_\_\_\_\_\_\_\_\_\_\_\_\_\_\_\_\_\_\_ Dr. Celestino Flores López Jefe del Departamento Forestal